## ANALOGÍA

¿Qué es una analogía?

Es la relación de equivalencia entre dos parejas de palabras

Para resolver los ejercicios con analogías se debe tener presente la relación de:

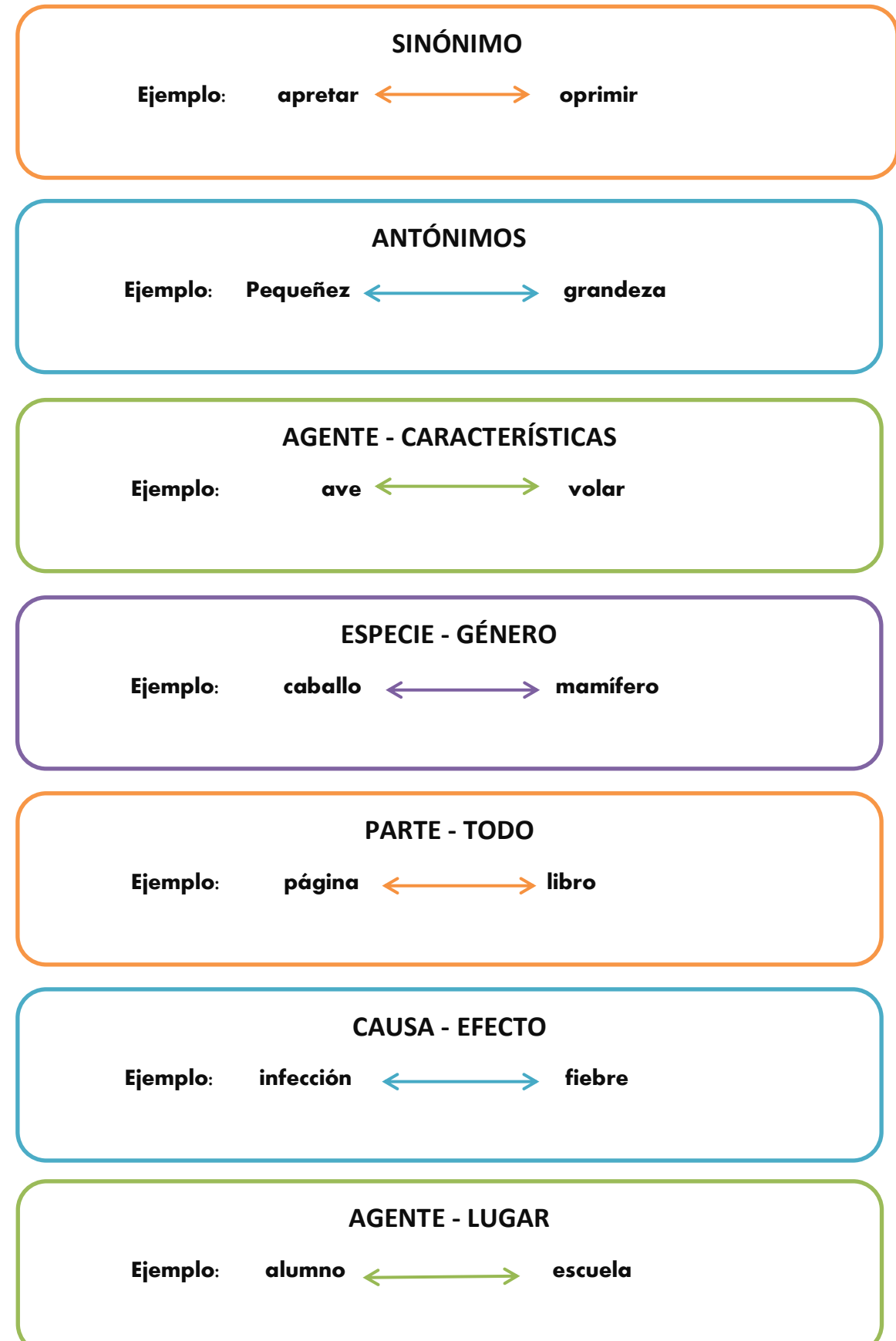

## Actividad:

## Escribe dos ejemplos de cada tipo de analogía.

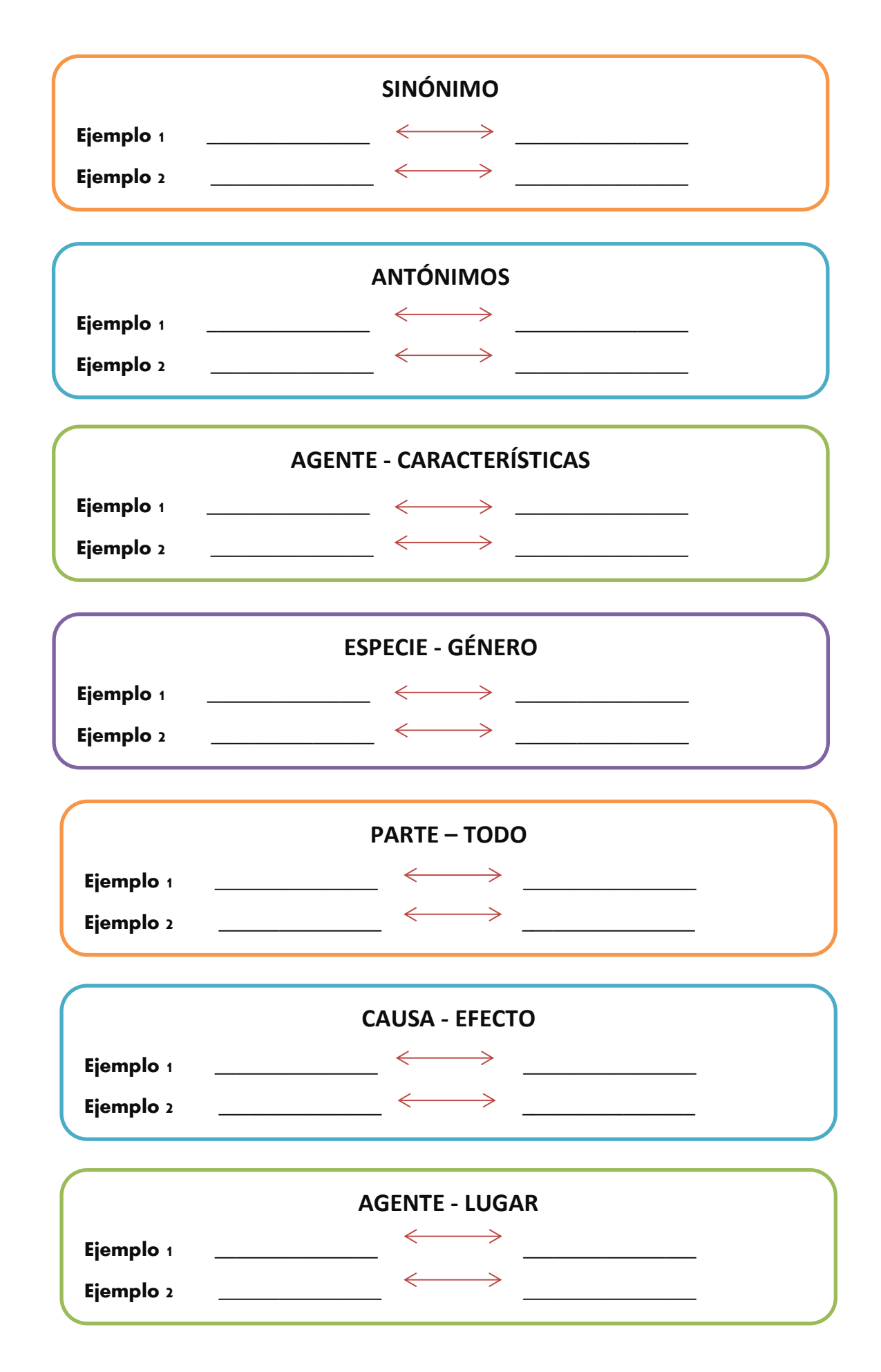